## **Imprimindo PDF em formato Booklet por linha de comando**

Disponibilizamos na rede o pdfjam, que usa as bibliotecas do LaTeX.

Basta rodar:

```
pdfjam --suffix book --landscape --a4paper --trim '1cm 1cm 1cm 1cm' --clip
'true' --signature '32' -- seuarquivo.pdf
```
O comando gerará o seuarquivo-book.pdf. Basta submetê-lo em impressoras.ime.usp.br.

From: <https://wiki.ime.usp.br/> - **Wiki da Rede IME**

Permanent link: **[https://wiki.ime.usp.br/tutoriais:imprimindo\\_pdf\\_em\\_formato\\_booklet\\_por\\_linha\\_de\\_comando](https://wiki.ime.usp.br/tutoriais:imprimindo_pdf_em_formato_booklet_por_linha_de_comando)**

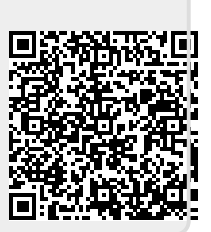

Last update: **2023-12-19 13:08**